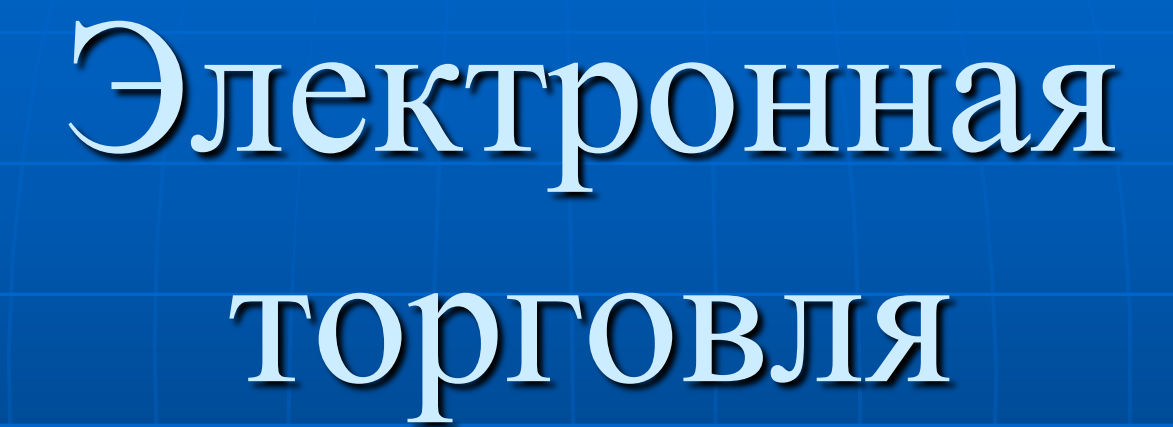

### ЭЛЕКТРОННАЯ ТОРГОВЛЯ

Это финансовые операции и сделки, выполняемые посредством сети Интернет и частных сетей связи, в ходе которых совершаются покупки и продажи товаров и услуг, а также переводы денежных средств.

Операция в электронной торговле может представлять собой простое подтверждение желания и возможности покупки по кредитной карточке и следующего за этим перевода необходимой суммы с одного счета на другой.

## Как осуществляется электронная торговля.

Электронная покупка может быть столь же простым делом, как посещение пользователем ПК коммерческого узла сети WWW и использование кредитной карточки для заказа товаров, которые затем поставщик отправит заказчику.

Но она может оказаться и более сложным делом, в которое будут вовлечены не только поставщик товаров и услуг, но также многочисленные агентства, занимающиеся обработкой, выполнением и контролем финансовой операции.

В типичном случае пользователь входит в Интернет и соединяется с коммерческим узлом WWW, определяет, что ему надо купить, и заказывает желаемое.

Затем пользователь предоставляет поставщику информацию со своей кредитной карточки.

После этого поставщик передает информацию, связанную с данной операцией, в финансовый расчетный центр, такой, как у компаний «Виза», «Мастеркард» или «Америкен Экспресс», либо банку, где деньги переводятся с одного счета на другой и регистрируется дебетовая операция.

Наконец, данная финансовая операция заносится на кредитный счет пользователя и баланс банка.

### Электронная торговля и персональный компьютер.

Поскольку электронная торговля часто выполняется через Интернет с помощью ПК, она оказала влияние на разработки ПК и технологий операционных систем.

Чтобы сделать ПК более подходящим для использования в электронной торговле, разработчики программного обеспечения встроили в свои браузеры или операционные системы такие функции, которые гарантируют целостность и конфиденциальность финансовой информации, посылаемой через Интернет.

Самые современные технологии программного обеспечения на коммерческих узлах WWW гарантируют точность передаваемой финансовой информации и безопасность финансовых ресурсов пользователей.

# Торговые системы

#### Торговая система

Это набор инструкций, предписывающих открывать и закрывать торговые позиции, исходя из результатов технического анализа.

Торговые системы позволяют избавиться от хаотичности в торговом процессе.

Следование системе позволяет исключить эмоциональность из торговли.

Поэтому все, что предписывает система, необходимо выполнять неукоснительно, даже если при этом не будет открыта потенциально доходная позиция.

#### Механические торговые системы

Это специальная программа, анализирующая поступающую информацию и подающая сигнал, извещающий о том, что необходимо действовать. Многие профессиональные трейдеры используют одну или несколько механических торговых систем в своей работе. Однако всегда следует помнить, что использование механической торговой системы предполагает постоянный мониторинг ее работы

и периодический пересмотр ее параметров.

Механическая торговая система должна, прежде всего, дисциплинировать трейдера, лишать его эмоционального подхода при принятии торговых решений.

Ещѐ одним важным моментом эффективности механической торговой системы должно быть выполнение поставленной задачи и своевременное закрытие прибыльных позиций, сокращение убытков и сохранение депозита для дальнейшей работы.

Ориентируясь на создание эффективной механической торговой системы, мы должны исходить из таких критериев оценки, которые попадают в общепризнанные и доступные понятия.

# Интернет-магазины

#### Интернет-магазин

Это совокупность программ, работающих на Web-сайте, которые позволяют покупателю дистанционно выбрать товар из каталога и оформить его заказ.

Функции витрины и торгового зала выполняют «страницы» с иллюстрированным каталогом товаров, а консультантов — подсказки, инструкции и описания.

Все остальное — как в обычном магазине.

Даже в интерфейсе [Интернет-магазина](http://expertplus.ru/content/55.html) сохраняются привычные элементы, например виртуальная «тележка» («корзина»), куда мы по пути к кассе складываем выбранные товары.

# Сколько стоит создать Интернет-магазин?

Стоимость разработки малого магазина типа «онлайновая витрина» обычно начинается от 1000 евро.

За эти деньги заказчик может получить оформленный сайт начального уровня и каталог товаров с возможностью размещения заказов.

После того как покупатель зарегистрировался и оформил заказ, менеджер магазина получает от него с сайта письмо с заявкой.

Менеджер связывается с потенциальным покупателем, договаривается о типе доставки и высылает товар.

Другими словами, суть процесса покупки в таком магазине — отправка заявки на товар по электронной почте, а сам магазин представляет собой интерактивный прайс-лист.

### Почему выгодно покупать в Интернет-магазинах?

Бытует мнение, что [Интернет-магазины](http://expertplus.ru/content/55.html) - это островки беспошлинной торговли, duty-free в Интернете.

Возможно, в эпоху зарождения и полулегального существования этого типа торговли так и было.

Сегодня же частным покупателям солидных онлайновых магазинов выставляют цены с учетом НДС 20%, налога с продаж 5%, выдают заполненные гарантийные талоны с печатями, счета-фактуры, товарные чеки и прочие документы, которые в обычном магазине выдают только по требованию.

Но цены в [Интернет-магазинах](http://expertplus.ru/content/55.html) обычно действительно ниже, чем в традиционной рознице.

Организация доставки товара

Большинство крупных московских [Интернет](http://expertplus.ru/content/55.html)[магазинов](http://expertplus.ru/content/55.html) не содержат собственных служб доставки, а работают с внешними компаниями. Безусловным лидером среди служб доставки остается фирма «Скороход».

По прейскуранту доставка товара весом до 3 кг в пределах городской черты стоит 1,55 долл. (около 50 рублей).

Очевидно, что при большом объеме заказов можно претендовать на существенную скидку.

Сами [Интернет-магазины](http://expertplus.ru/content/55.html) обычно определяют стоимость доставки дешевых товаров (книг, дисков и пр.) в пределах МКАД в 30 руб., а то и вовсе декларируют бесплатную доставку, закладывая «доставочный доллар» в цену относительно дорогого товара.

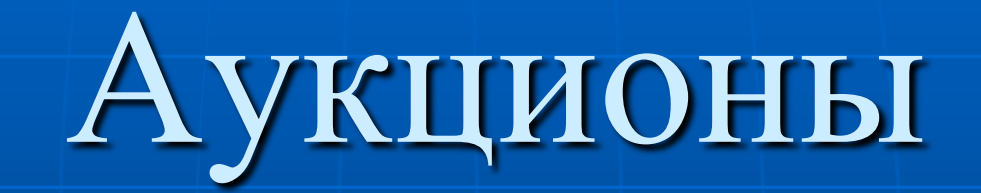

#### Аукцион

Это продажа товаров или услуг на конкурентных торгах, в процессе которых устанавливается их конечная цена. Аукционы проводятся при помощи специального программного обеспечения, установленного на сайте организатора торгов.

#### Как работает сетевой аукцион?

Желающий что-либо продать или купить проходит [процедуру регистрации](http://www.au-au.ru/ap/count.php?fs_cat=0&fs_id=202260&fs_type=457&fs_ui=3145775&fs_co=168&fs_dest=92) и

становится участником торгов - аукционером.

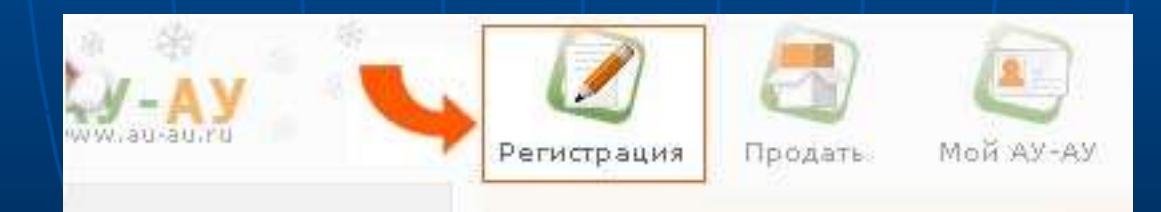

После того как Вы зарегистрировались, Вы можете покупать и участвовать в торгах на Интернет-аукционе.

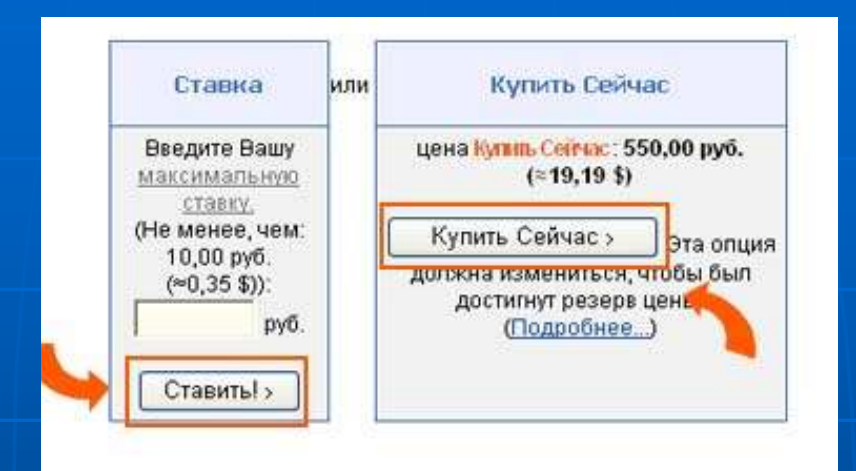

**Если Вы нашли интересующий Вас лот** (товар или услуга, выставленная на продажу на аукционе), то Вам нужно сделать ставку или приобрести лот сразу с помощью цены «Купить сейчас». На аукционе АУ-АУ работает автоматическая система ставок, которая делает процесс ставок более удобным и менее затратным по времени. 1. Когда Вы делаете ставку, Вы вводите свою максимальную цену, которую Вы готовы заплатить за продаваемый лот. Ваша максимальная ставка не видна для других участников торгов. 2. Система ставок АУ-АУ будет делать ставки от Вашего имени, используя при этом ту сумму Вашей ставки, которая необходима для поддержания статуса «Лидера аукциона». Система будет делать ставки только до Вашего максимума.

**Если Вы хотите продать лот…**

Вы можете выставлять на аукцион неограниченное число уникальных лотов в различные категории.

Лот выглядит как отдельная веб-страница, имеет собственный номер и состоит из названия лота, описания продаваемой вещи и ее изображения.

Эта страница полностью создается Продавцом. Название лота содержит краткое описание товара, более полное описание (позволяется пользоваться HTML языком или визуальным редактором) находится ниже, и завершают страницу изображения продаваемой вещи.

#### *Все, что Вам нужно для выставления лота на продажу это пройти 3 простых шага:*

- 1) Выбрать категорию и форму продажи (торг или продать по цене «Купить сейчас»)
- 2) Создать описание лота (название, описание, фотография, длительность аукциона, начальная цена лота, удобный продавцу вид доставки и платежа)
- 3) Проверить и подтвердить описания

# Электронные торговые площадки

Электронная торговая площадка Это программный продукт и/или сервис в сети Интернет, позволяющий проводить торги в электронной форме без необходимости подачи поставщиками заявок на участие в бумажном виде.

Применительно к государственным закупкам электронные торговые площадки обеспечивают возможность проведения открытых аукционов в электронной форме с использованием электронной цифровой подписи.

С помощью электронной торговой площадки заказчик может провести электронный аукцион без ограничений по сумме закупки, а поставщик выиграть необходимый для него тендер на равных законных условиях.

### Типы виртуальных торговых площадок :

**• создаваемые покупателями (buyer-driven),**  продавцами (supplier-driven или sellerdriven)

третьей стороной (third-party-driven).

Крупнейшими поставщиками программных приложений для торговых Интернет-площадок являются компании Ariba и Commerce One.

# Интернет-биржи

### Интернет биржа

Это самый простой и доступный заработок в сети интернет.

Основная задача интернет биржи обеспечить возможность использования Интернет как удобного и доступного инструмента, реально помогающего осуществлять профессиональную деятельность.

#### С помощью интернет биржи Вы сможете:

- Участвовать в работе биржи;
- Покупать и продавать на оптовом товарно-сырьевом рынке;
- Размещать и обновлять с любой периодичностью информацию о предложении Ваших товаров и услуг для оптовых покупателей;
- Размещать и обновлять с любой периодичностью информацию о Ваших потребностях в товарах и услугах оптовых продавцов;
- Совмещать свои программные средства с сервисами получать сводные прайс-листы оптового рынка с самой актуальной информацией;
- Размещать информацию о своих товарах и услугах для конечного потребителя;
- Размещать и обновлять с любой периодичностью информацию о предложении ваших товаров и услуг для конечных (розничных) покупателей;
- Рекламировать товары и услуги на страницах сайта размещать рекламные баннеры; специальное выделение товаров в общем прайслисте.

#### Преимущества интернет биржи:

- Услуги интернет биржи предоставляются абсолютно бесплатно как для заказчиков, так и для фрилансеров.
- Механизм безопасного проведения сделок, реализованный в сервисе, позволяет пользователям полностью устранить риски, присущие сделкам в сети интернет.
- Фрилансерам доступна возможность публикации неограниченного числа работ в портфолио на персональной странице, для последующей их демонстрации заказчикам.
- Число проектов и вакансий, открытых для предложений фрилансеров, а также, число зарегистрированных пользователей сервиса, увеличивается ежедневно.

# Благодарю за внимание!